### PDF Complex Structures

Steven R. Bagley

#### Introduction

- Looked at the structure of PDF over the last few lectures
- Defined in terms of objects, stored in a file indexed by the cross-reference table
- PDF uses these simple objects to build up some complex structures which represent the document

## Graphs or Trees

- Complex structures made from dictionaries
- That form a tree
- More accurately several overlapping trees
- Technically they form graphs but trees is the term used…
- Root of these trees is the Catalog object

### Complex Structures

- Dictionaries used to express a complex structure have a /Type key
- This identifies the type of the object
- Value is another name object, e.g. /Page /Catalog
- Sometimes have / Subtype as well

# The Catalog object

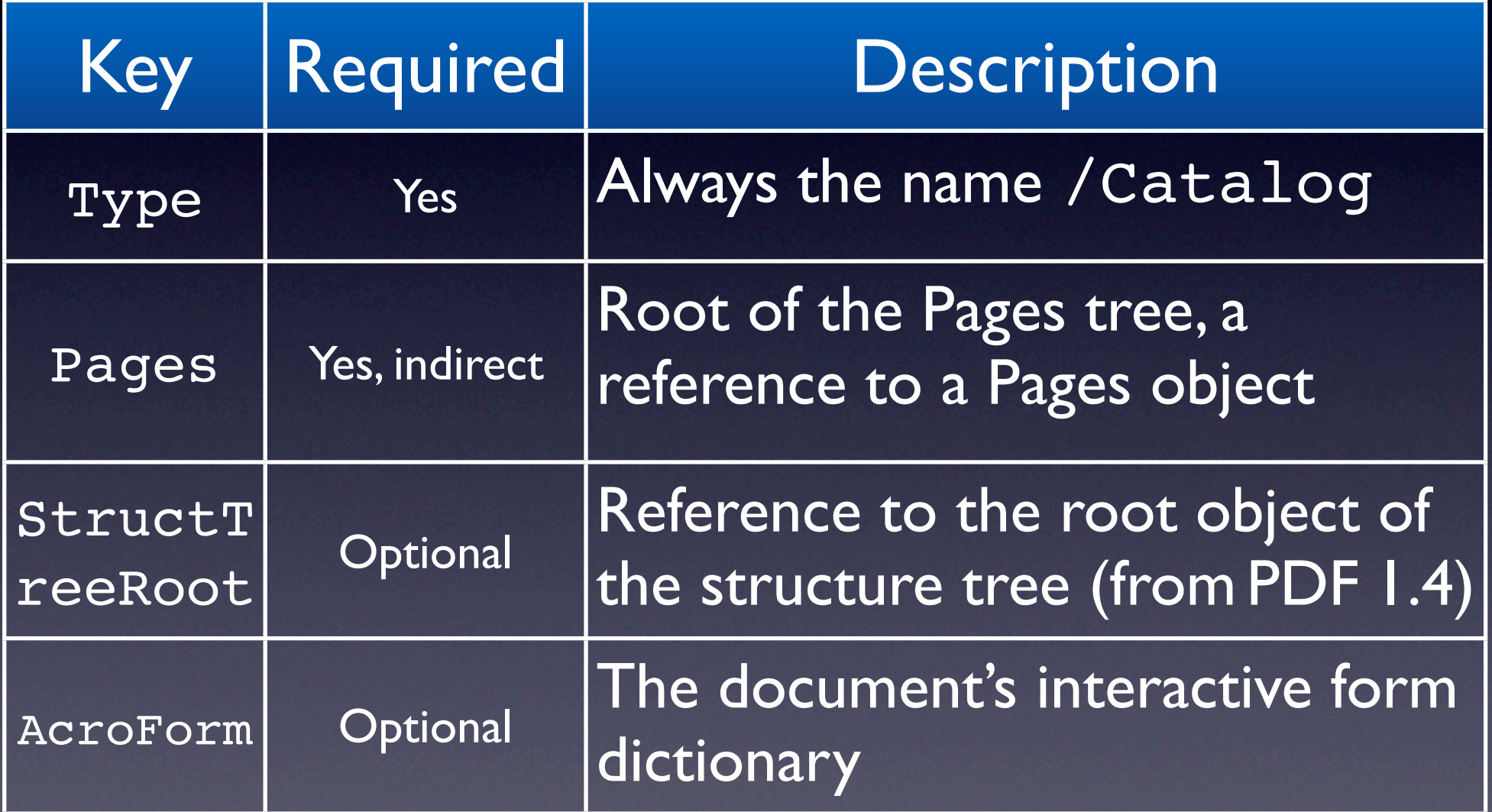

Lots of other bits that can control the appearance etc Outlines are bookmarks Controlling how the PDF should be opened Won't give every objects serialized form

## The Catalog object

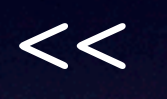

>>

 /Type /Catalog /Pages 2 0 R /Outlines 3 0 R

/PageMode /UseOutlines

Lots of other bits that can control the appearance etc Outlines are bookmarks Controlling how the PDF should be opened Won't give every objects serialized form

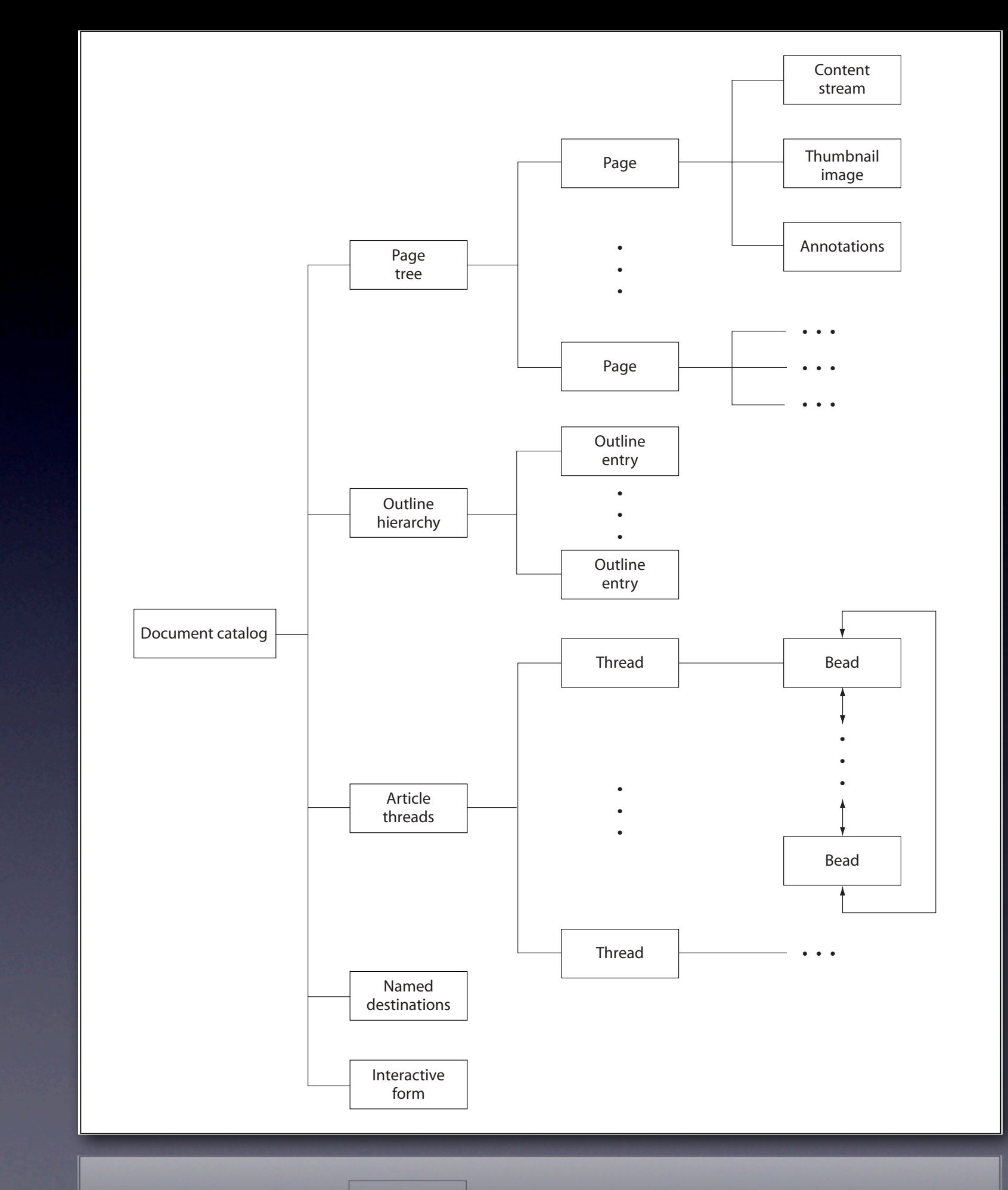

Gives the overall structure of the PDF On top of this modern PDF variants, will have structure trees, XML-based metadata

## Pages Tree

- Every PDF has a Pages tree
- Describes all the Pages in it
- Simple tree of Pages objects, with Page objects as leaves
- Supposedly a balanced tree (but not enforced)

### Pages Tree

- Balanced Tree makes it more manageable to process big documents
- Acrobat's arrays limited to 8191 items
- By using a tree you can hold an infinite number of pages

## Page Tree

- Easiest way to understand the Pages tree is to look at the leaves first
- Most of the properties that can be defined on a Page can be propagated up the tree
- **These then apply to all its descendants**

# The Page Object

- Represents a single page
- Has to have a MediaBox (defines the boundaries of the page)
- Has to have a reference to its parent
- A list of any resources it uses…

# PDF Rectangles

- PDF requires you to specify rectangles in many places (such as MediaBox)
- Always stored as an array of four numbers
- Lower-left, and upper-right corners,  $[$  ll<sub>x</sub> ll<sub>y</sub> ur<sub>x</sub> ur<sub>y</sub> ]

# The Page Object

The Minimal page object Anyone notice what's missing?

# The Page Object

 /Type /Page /Parent 12 0 R /MediaBox [0 0 595 842] /Resources << >>

The Minimal page object Anyone notice what's missing?

 $<<$ 

>>

## Page Contents

- A page doesn't have to have any contents…
- But it usually will…
- In this case, there will be a /Contents key
- Can either be a reference to a stream
- Or an array of references to several **streams**

### Page contents

- PDF allows the content description to be split up into multiple streams
- No difference in how its interpreted but can make it easier to generate the content
- Finish with one stream then move to next
- Apps not required to preserve the split

#### Content Stream

- A series of operands and operators in reverse polish notation
- That describe the contents of the page
- Declarative, unlike PostScript
- Still has a concept of graphics state
- Notionally there's an order in which the operators can occur

PostScript allows interpretive execution (e.g. for loops) in PDF you can't

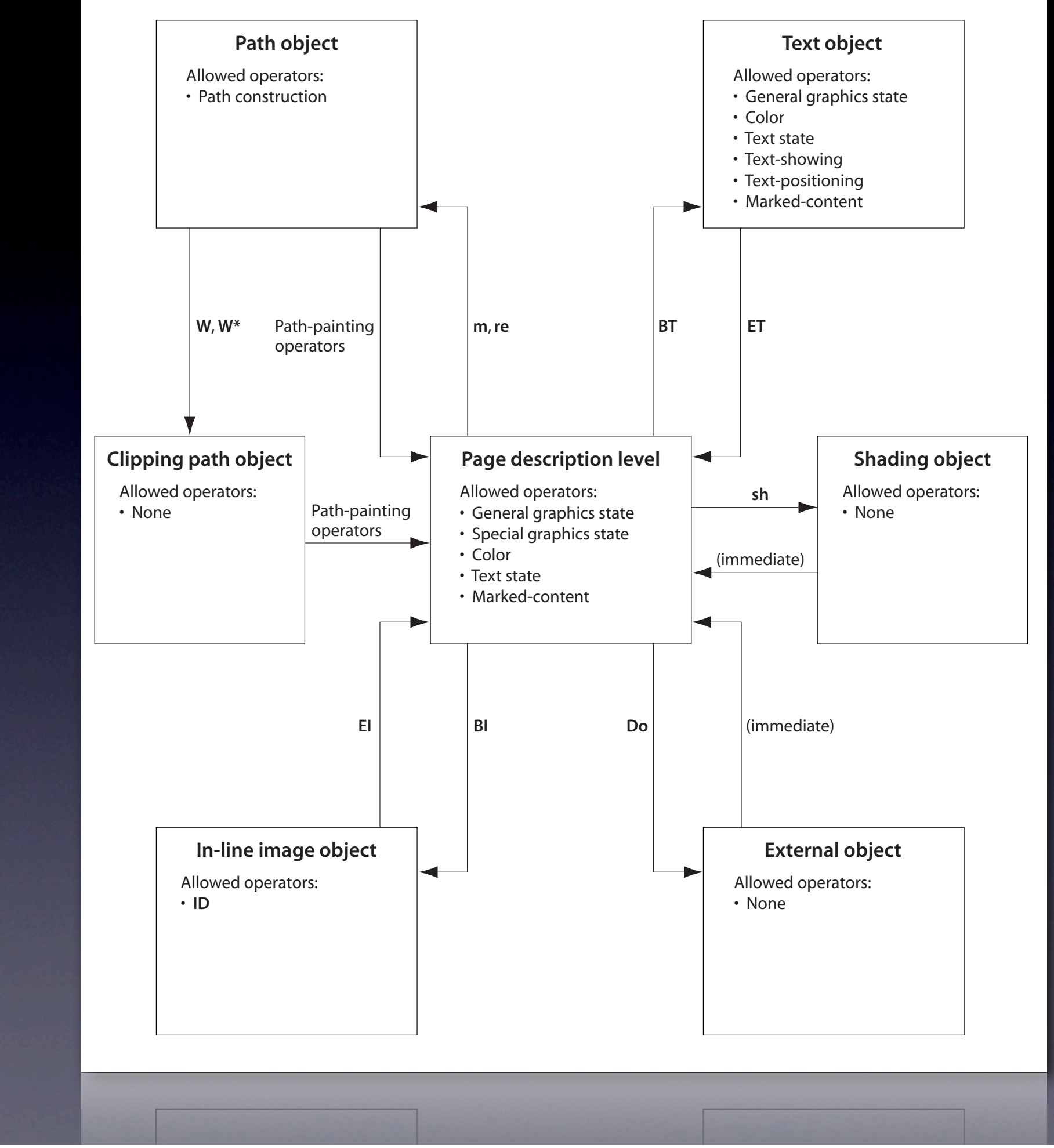

Diagram showing where certain operators are allowed Acrobat will cope if they are wrong though (annoyingly!)

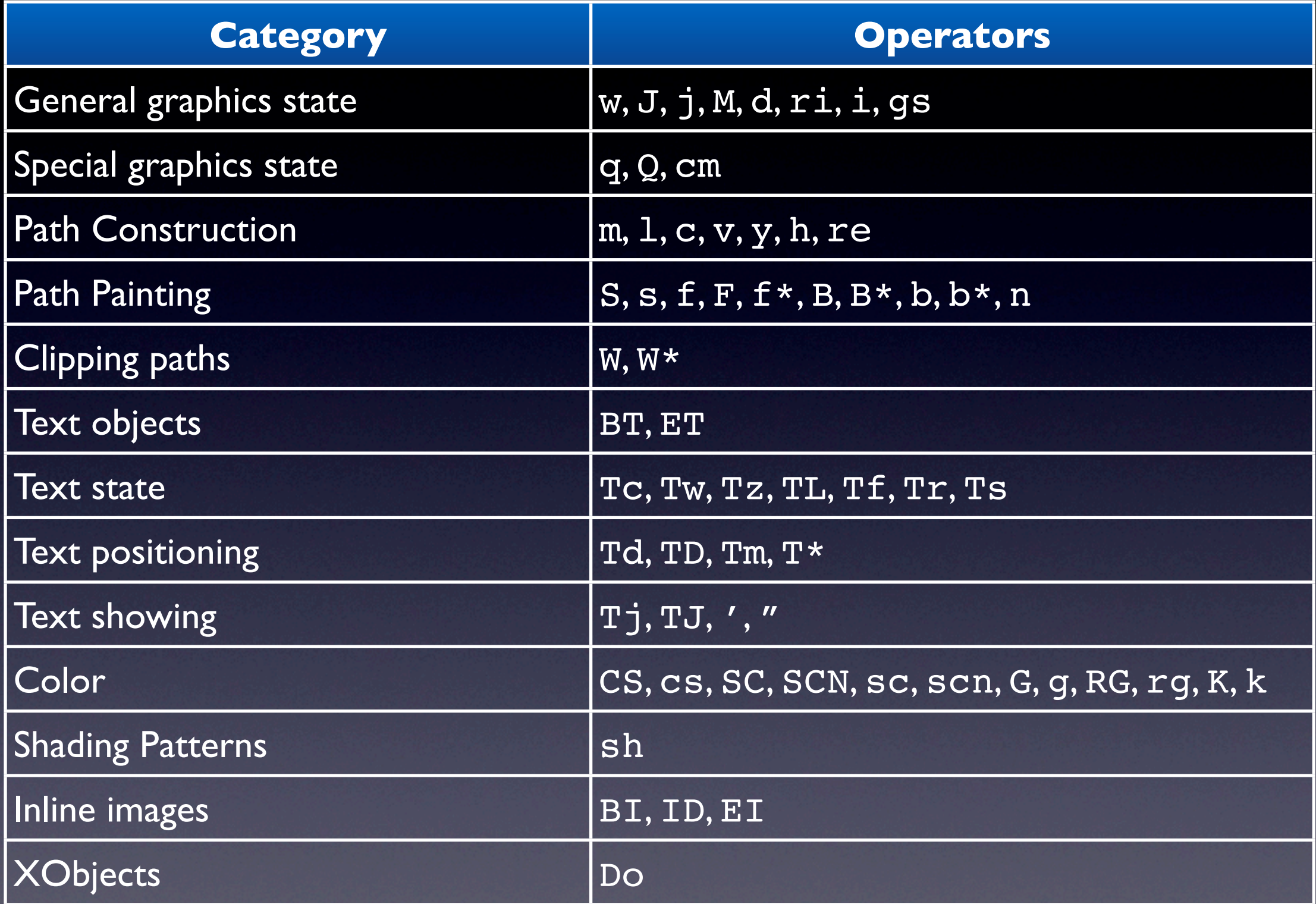

# Page Properties

- Pages can have various properties
- Seen the MediaBox, also the CropBox, BleedBox, TrimBox, ArtBox
- Rotation (in 90 degree steps)
- Inheritable down the pages tree
- Apply to all children of the Pages object

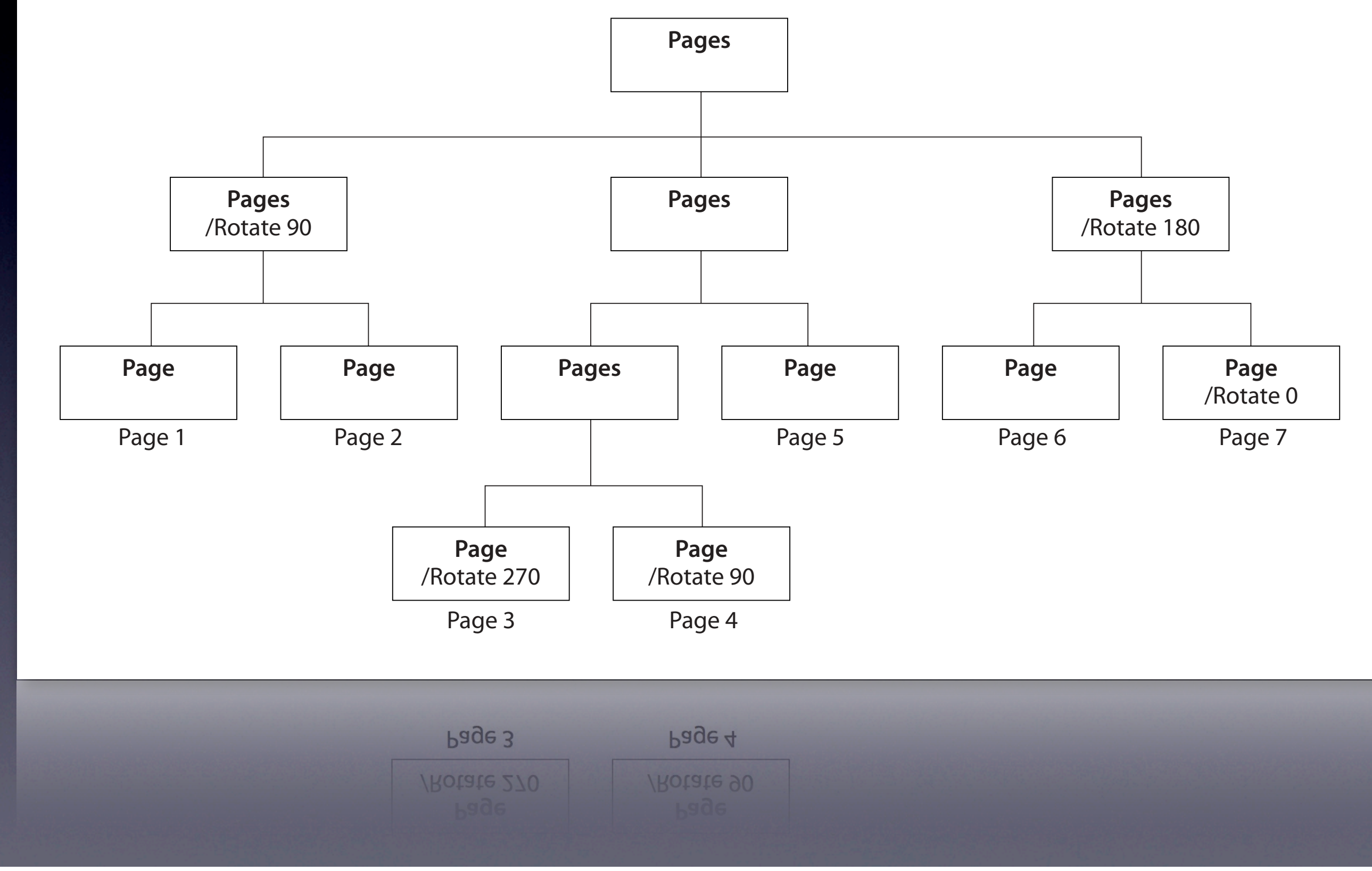

Talk through inheritance

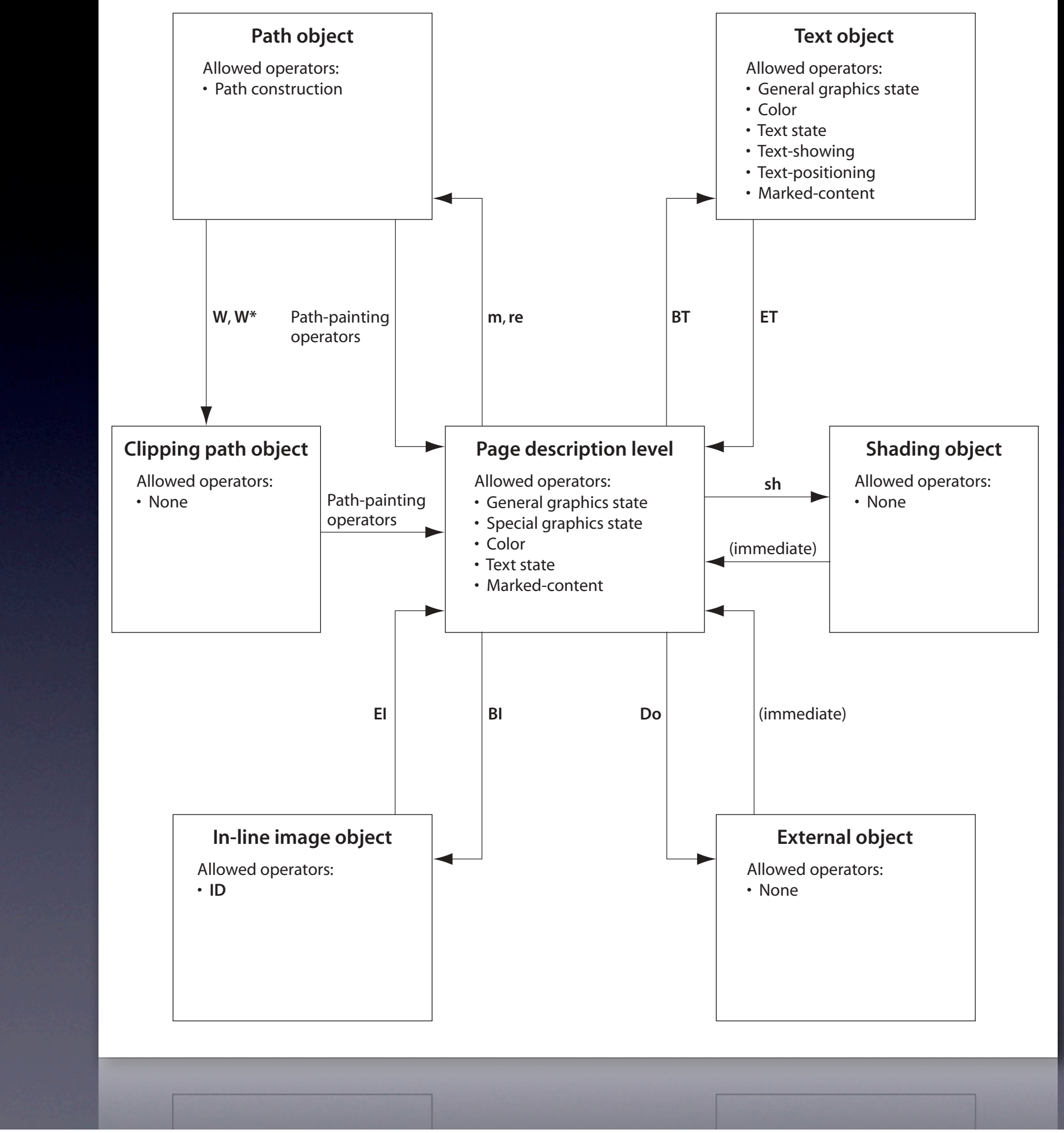

Lets think about how we display some text

- Text is relatively straightforward
- Start text object with BT

**BT** 

- Text is relatively straightforward
- Start text object with BT

**BT** 

- Text is relatively straightforward
- Start text object with BT
- Set the text state (in this case, font and size)

• Text is relatively straightforward

**BT** /F1 12 Tf

- Start text object with BT
- Set the text state

• Text is relatively straightforward

**BT** /F1 12 Tf

- Start text object with BT
- Set the text state
- Set the text position (note separate from paths)

• Text is relatively straightforward

**BT** /F1 12 Tf 100 100 Td

- Start text object with BT
- Set the text state
- Set the text position

• Text is relatively straightforward

**BT** /F1 12 Tf 100 100 Td

- Start text object with BT
- Set the text state
- Set the text position
- Show the Text

• Text is relatively straightforward

- **BT** /F1 12 Tf 100 100 Td (Hello world) Tj
- Start text object with BT
- Set the text state
- Set the text position
- Show the Text

• Text is relatively straightforward

- **BT** /F1 12 Tf 100 100 Td (Hello world) Tj
- Start text object with BT
- Set the text state
- Set the text position
- Show the Text
- End the text object

- Text is relatively straightforward
- Start text object with BT
- Set the text state
- Set the text position
- Show the Text
- End the text object

**BT** /F1 12 Tf 100 100 Td (Hello world) Tj **ET** 

- However, I've rarely seen text imaged in this way
- More often than the font is selected at size 1pt
- A text matrix set up that scales it to the relevant point size

```
BT
/F1 12 Tf
100 100 Td
(Hello world) Tj
ET
```

```
BT
/F1 1 Tf
12 0 0 12 100 100 Tm
(Hello world) Tj
ET
```
Goto voyeur and give an example Probably related to the way that PDF keeps track of a line matrix that captures the text matrix at the beginning of a line

#### Resources

- Note the font was not referred to by a specific font name
- In PostScript, resources are just known about by the VM
- PDF resources must be explicitly linked to a page that uses them
- Name used in the content stream must match an object in the Page's resources

resources are anything external to the content stream referenced from within it Enables the PDF viewer to ensure it has them all loaded before displaying the pageS So /F1 must occur in the PAge's resources or its an error

### Page Resources

- Also inheritable resources are first looked for in the local resources dictionary
- Then in the Page's parent and upwards…
- Error if not found

### Page Resources

- Resources dictionary is broken down into different types of resources
- Some are obvious Fonts, Patterns, ColourSpaces etc.
- Others less so XObjects, ExtGState
- Also ProcSet, specifies what type of operators used in the PDF

### XObjects

- External Objects
- Graphics objects to be imaged on the page
	- Raster images
	- FormXObject
	- PostScript XObject

## FormXObject

- Self-contained description of some graphics objects
- Think of it like a PDF sub-routine that can be called to image some graphics
- Appearance can be cached…

### External Graphics State

- ExtGState objects allow you to specify some graphics state properties externally
- Dictionary mapping keys to values
- Some state parameters can be set via operators
- Others limited to the graphics state dictionary

### Page Resources

- Since the resources map keys to indirect objects
- There's no need to have lots of instances of the same resource for each page
- You can just point to the same font description

### Extensibility

- Easy to add features to PDF
- Just add extra keys and objects to the file
- PDF viewers will ignore what they don't understand
- Although they may also remove/corrupt it if asked to save the document
- Also allows for forwards compatibility…

I had to, erm, circumvent some of Acrobat's machinations for my COG work

#### Annotations

- One example are annotations
- Places things on top of the page
- PDF viewer can complete ignore them yet still display the page contents
- Found by following the /Annots key in the Page object
- Array of /Annot objects

Annotations were there from PDF1.0 but have been extended with new versions ever since

#### Annotations

- Many different types of annotations
- Text annotations a la post-it note
- Link annotations a la hypertext
- File attachments…
- Video and audio
- Sometimes don't even look like annotations

## Annot Object

- All /Annot objects will have
	- A /Subtype giving the type of annotation
	- A /Rect rectangle defining the location of the annotation
	- An optional /Border array
	- Optionally specify a FormXObject to define its appearance

#### Link annotations

- A simple annotation is the link
- Jumps to another location in the PDF
- Has a /Subtype /Link
- An optional string / Contents which gives some human-readable form
- A destination /Dest

# Link Annot Object

## Link Annot Object

 $<<$ 

 /Type /Annot /Subtype /Link

 /Rect [36 36 72 72] /Dest [3 0 R /FitR -4 399 199 533]

>>

#### Destinations

- Refers to a particular view of the document
- Destinations specified as an array
- First element is the page to go to (indirect reference)
- Then a name object that describes how to display that page in the window

#### Destinations

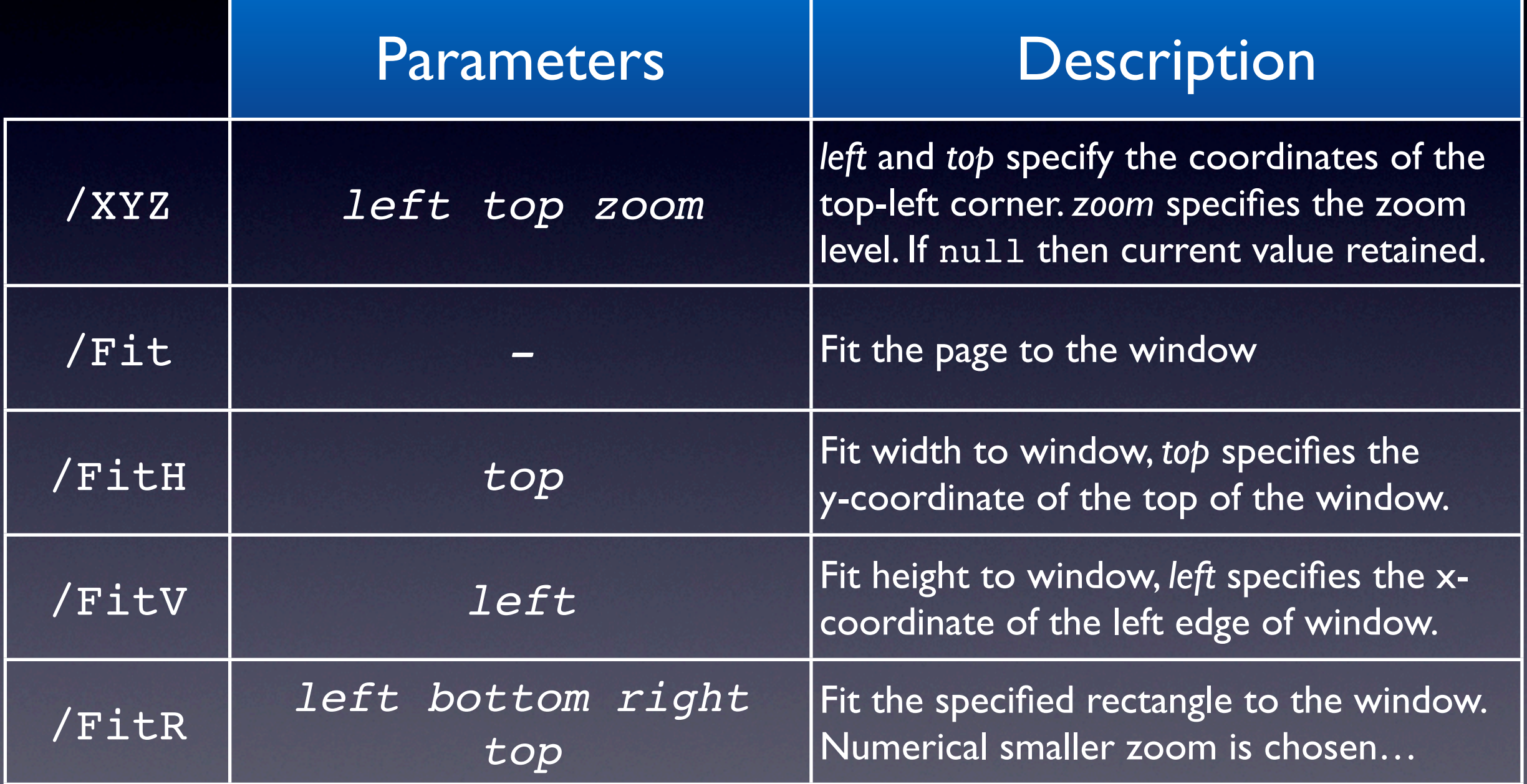

### Incremental Update

- Annotations are an example of something you'd use incremental update to add
- Append annotation objects to PDF
- Append an updated Page object *with same object id*
- Write new cross-reference table…